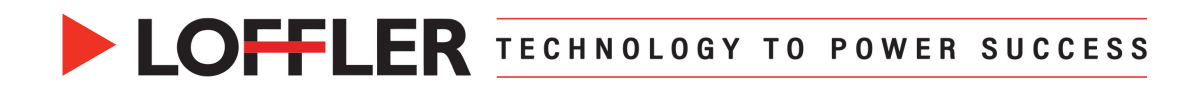

## Microsoft Office 365: Basic Auth

*Starting October 1, 2022, Microsoft is disabling Basic Authentication* for MAPI, RPC, Offline Address Book (OAB), Exchange Web Services (EWS), POP, IMAP, Exchange ActiveSync (EAS) and Remote PowerShell.

**With this change your scanning may be impacted.** Below are some links to some information Microsoft has provided to get you through and configured correctly. Please forward this to your IT Person / Department.

Microsoft has 3 different options on how to set up the scanning on your devices and apps. Here is a guide from Microsoft to help you through:

- Guide How to set up a multifunction device or application to send email using Microsoft 365 or Office 365 | Microsoft Learn
- **1. Option 1:** Authenticate your device application directly with a Microsoft 365 or Office 365 mailbox, sending mail using SMTP Auth. Below are settings required:

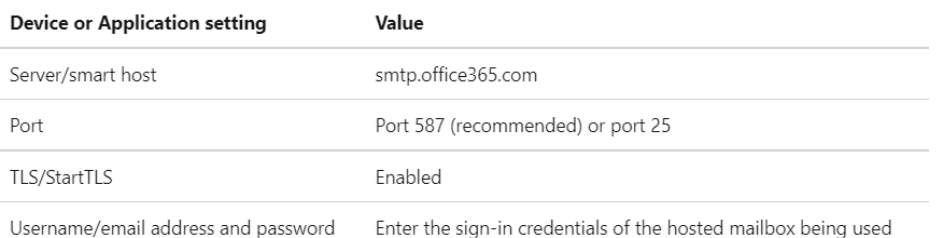

**2. Option 2:** Direct Send – Sending mail directly from the printer or App to Microsoft 365 or Office 365. Settings for Direct Send:

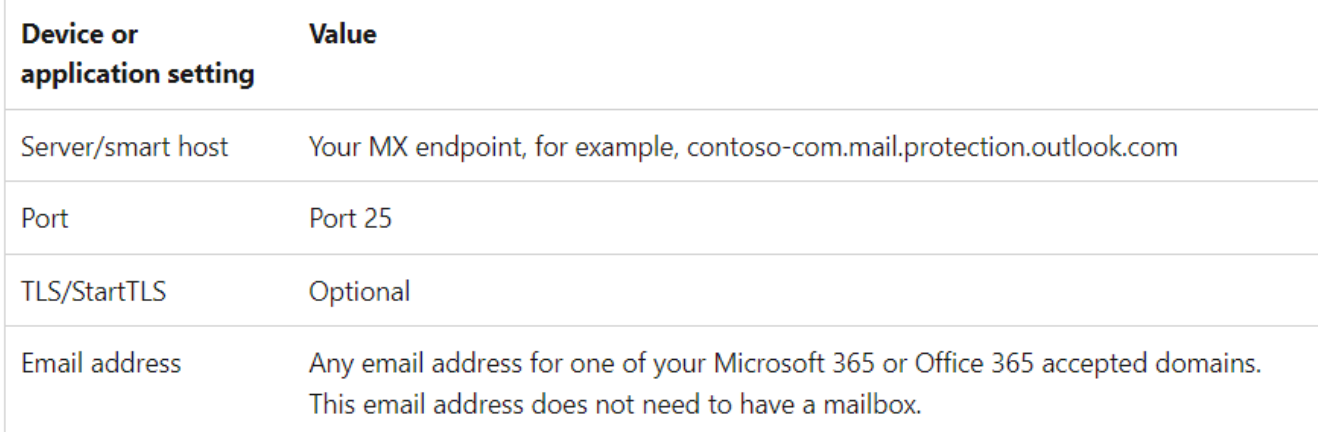

©2022 Loffler Companies

MN: St. Louis Park; Duluth; Mankato; Rochester; St Cloud; Willmar; Grand Rapids; Thief River Falls | WI: Eau Claire; La Crosse; Green Bay IA: Sioux City; Spencer | NE: Norfolk | ND: Fargo; Grand Forks | SD: Aberdeen; Sioux Falls

Helping You Succeed in F &

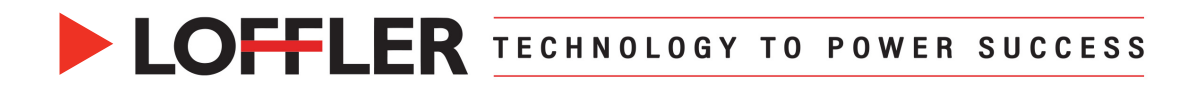

**3. Option 3:** SMTP Relay-Configure a connector to send mail using Microsoft 365 or Office365 Settings for SMTP Relay:

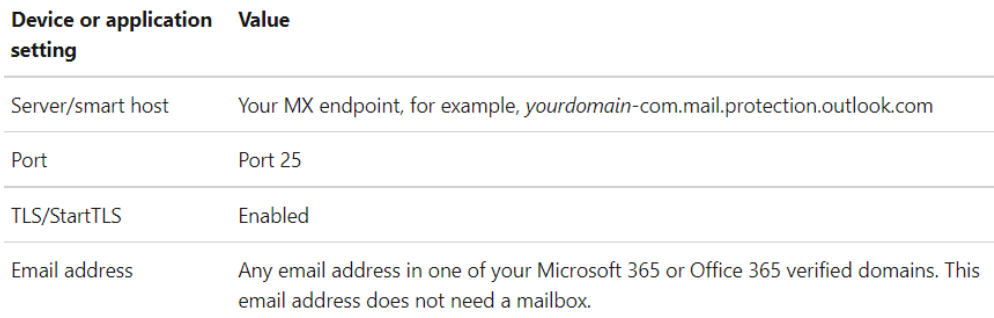

Microsoft's September update has instructions for a one-time opt out for the disablement; this is a temporary fix, as come January 2023, Microsoft is disabling basic Authentication for everyone. **Regardless of whether you have opted out, it will be shut off for everybody.**

• Guide/ Update Basic Authentication Deprecation in Exchange Online – September 2022 Update - Microsoft Tech Community

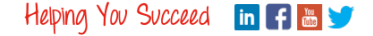